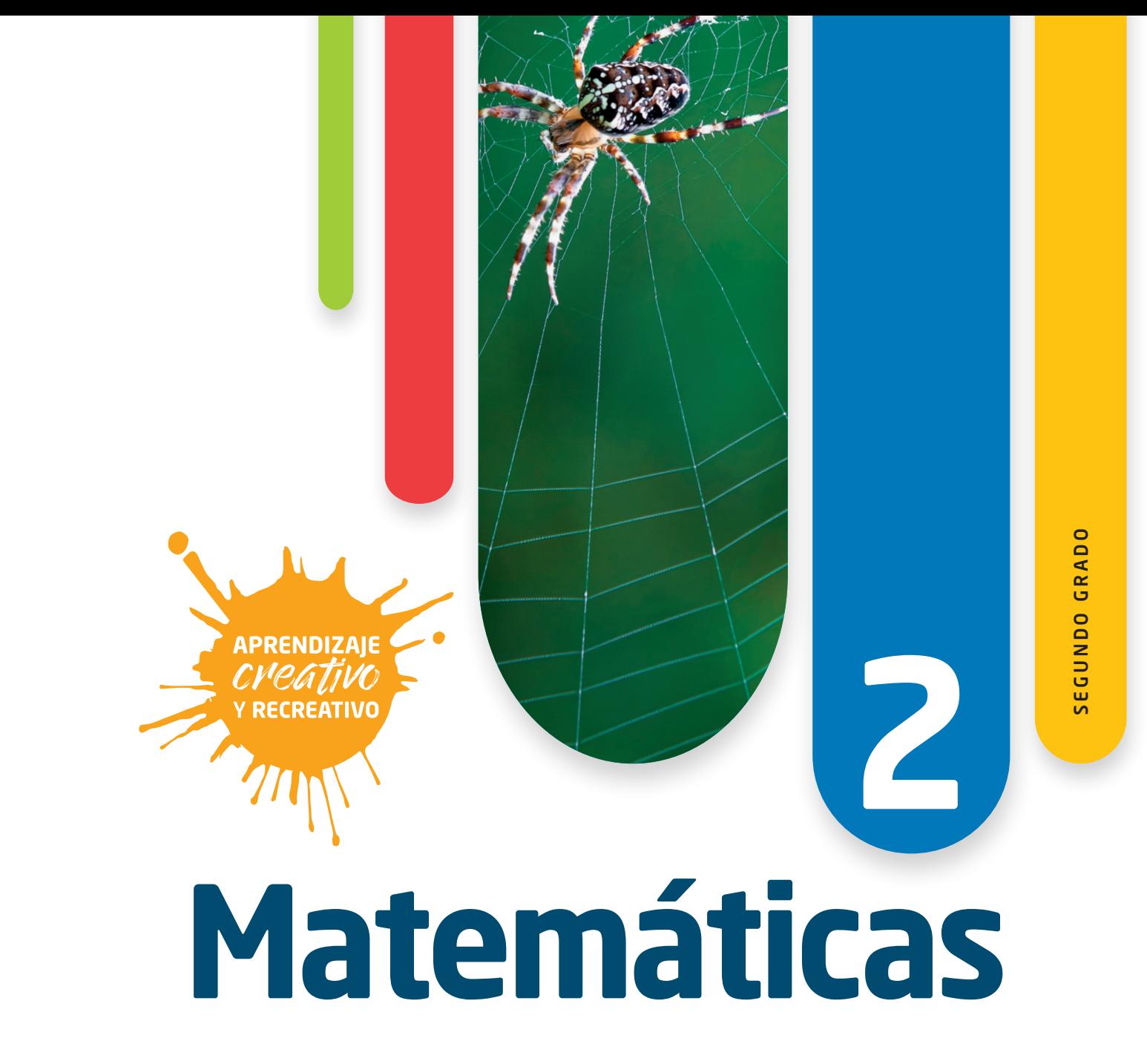

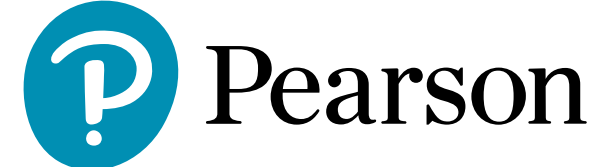

## **PRESENTACIÓN**

El uso de las Tecnologías de la Información y la Comunicación (TIC) como recurso mediador en el proceso de enseñanza-aprendizaje se ha transformado en una área de trabajo fértil en la que se requieren nuevas propuestas y recursos para apoyar la labor de los docentes. Es por ello que hemos preparado esta *Guía de sugerencias de uso de recursos web*, cuyo propósito es dar algunas pautas para trabajar con las actividades interactivas y las referencias a sitios web con las que se han enriquecido los libros de texto impresos de nuestra casa editorial.

En las siguientes páginas encontrará un **índice** de todos los recursos interactivos con los que se ha enriquecido el libro de texto impreso, acompañado de diferentes indicadores:

- **Tipo de recurso.** Descripción breve del recurso interactivo.
- **Título.** Nombre de cada uno de los recursos. Revisar estos títulos permite anticipar el contenido de cada recurso.
- **Función.** Se determina la finalidad didáctica de los recursos.
- **Uso.** Se indica si es preferible trabajar con el recurso en casa o en el aula.
- **Sugerencia de uso.** Propuestas de trabajo concretas y flexibles que facilitan la incorporación de los recursos interactivos a su propia planeación docente. El objetivo de estas sugerencias es brindarle algunas pautas para lograr una integración más efectiva del contenido digital y las herramientas tecnológicas a sus actividades de enseñanza.

Con esta breve guía buscamos contribuir a la configuración de entornos de enseñanzaaprendizaje acordes a la realidad de los jóvenes alumnos, quienes transitan diariamente entre la cultura digital y las prácticas sociales del siglo pasado. Por ello presentamos este documento conciso, pensado para ser ampliado, modificado y transformado de acuerdo con sus necesidades de enseñanza. Esperamos que las ideas vertidas en este documento favorezcan efectivamente su práctica educativa.

## **SUGERENCIAS DE USO DE RECURSOS DIGITALES**

## PERIODO 1

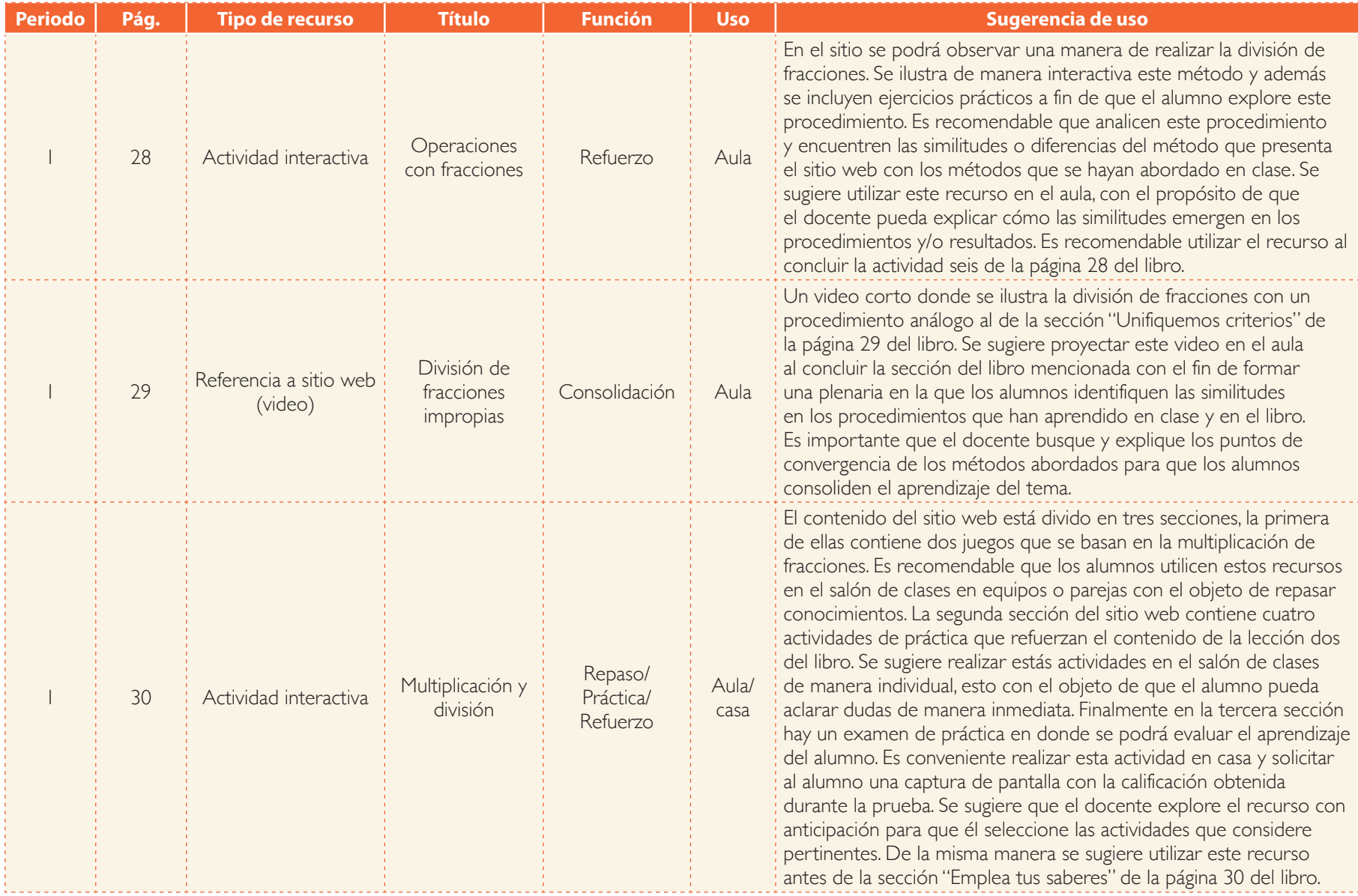

. . . . . . . . . . . . . . . . . .

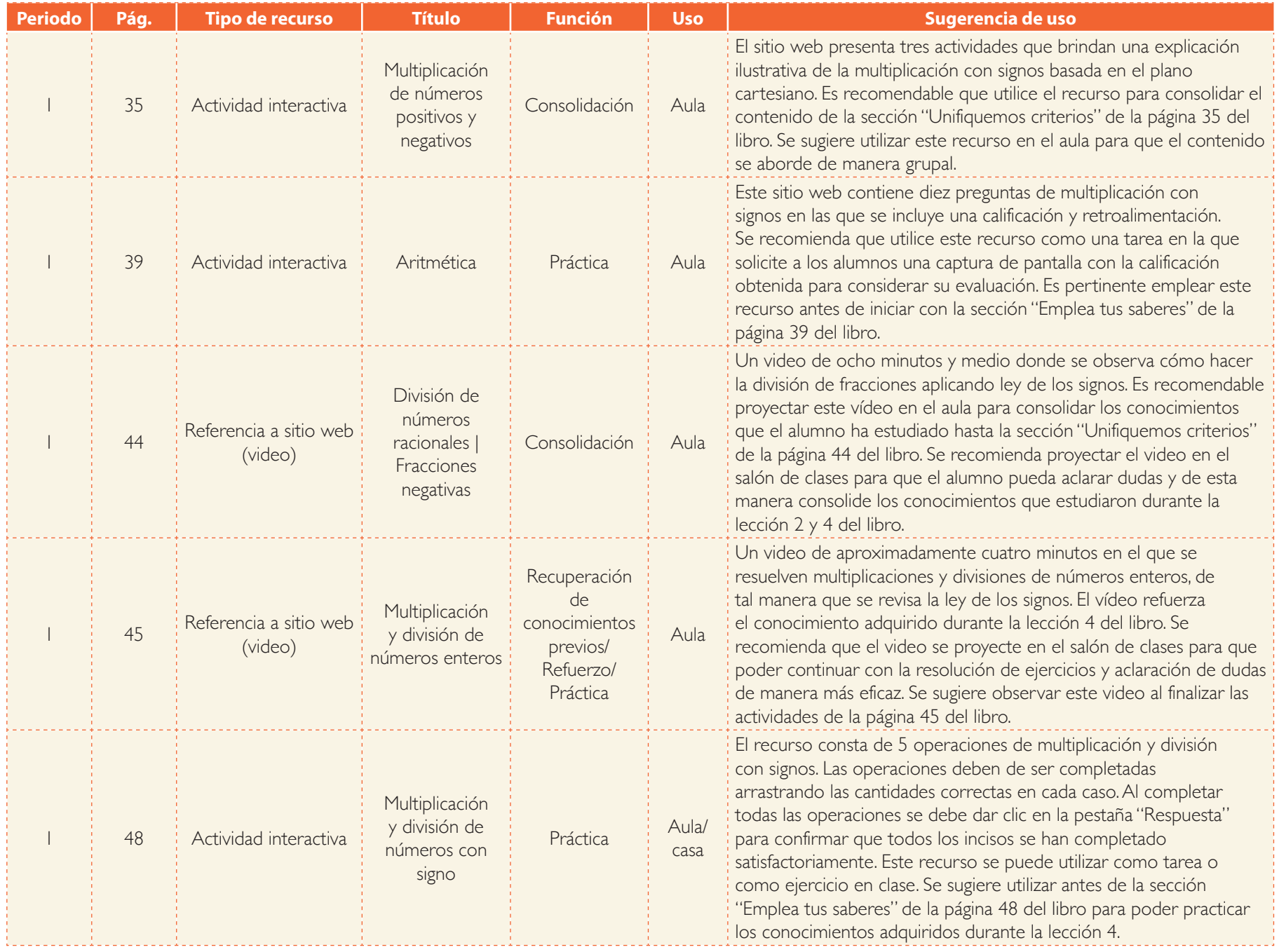

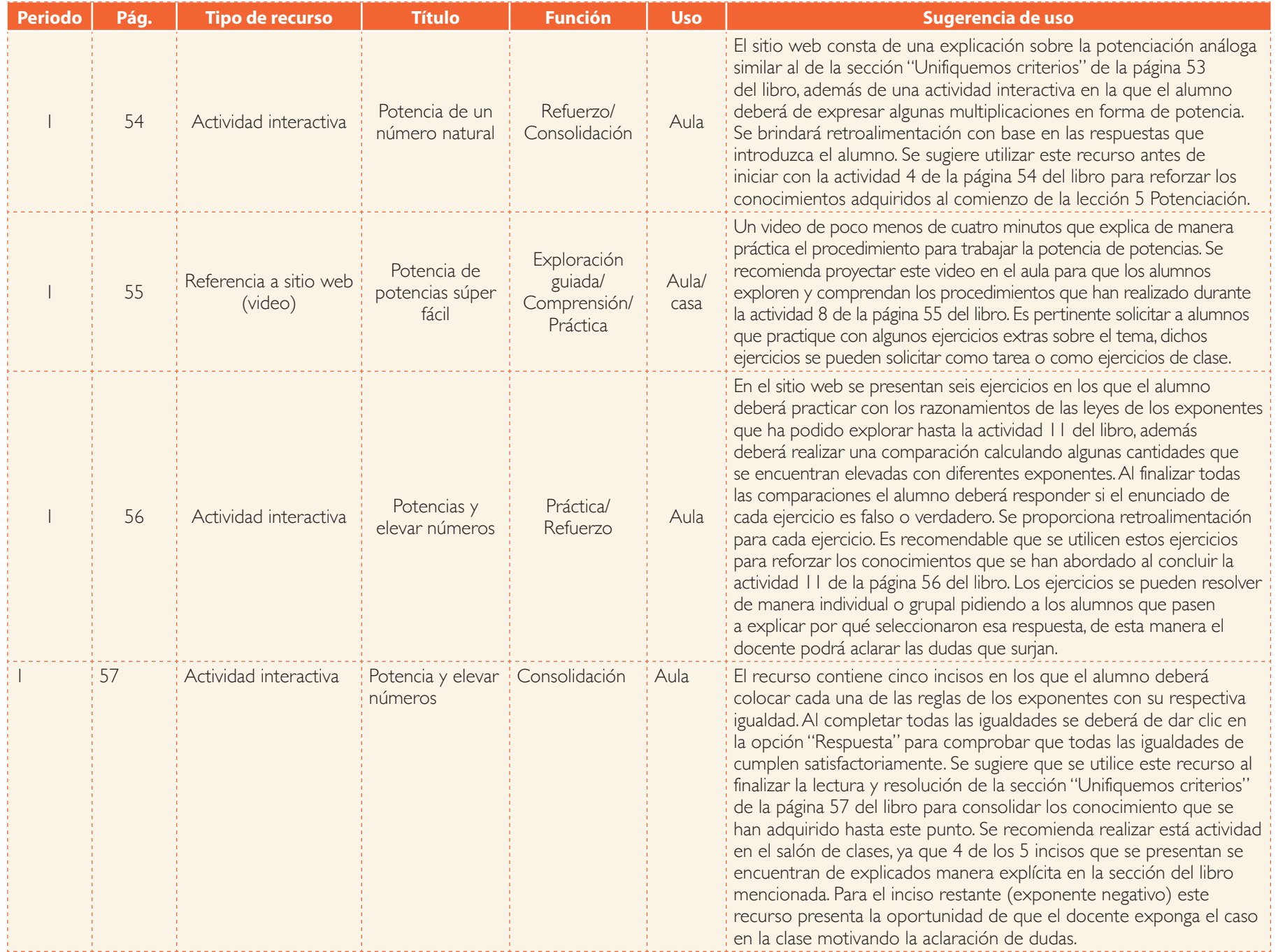

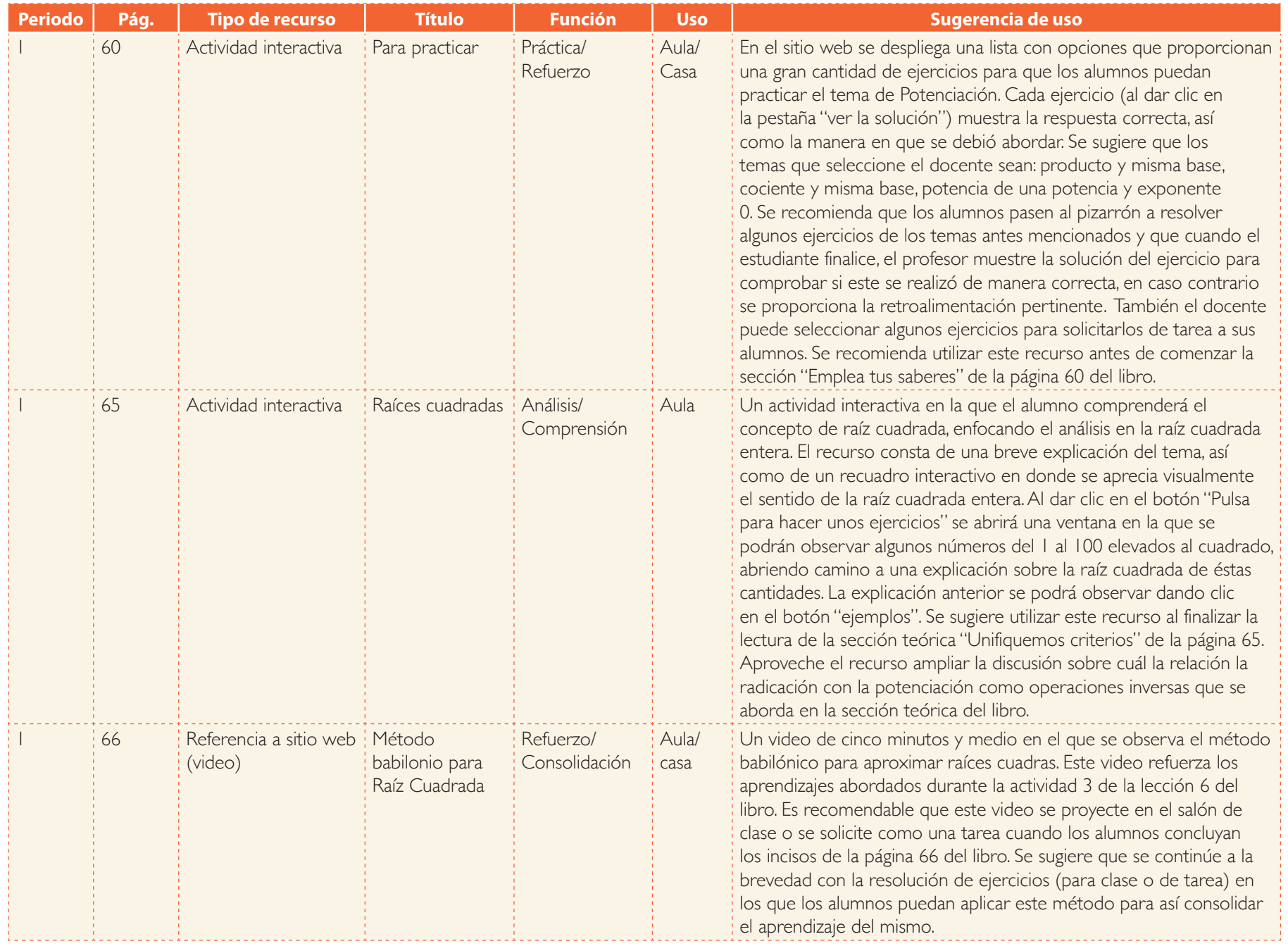

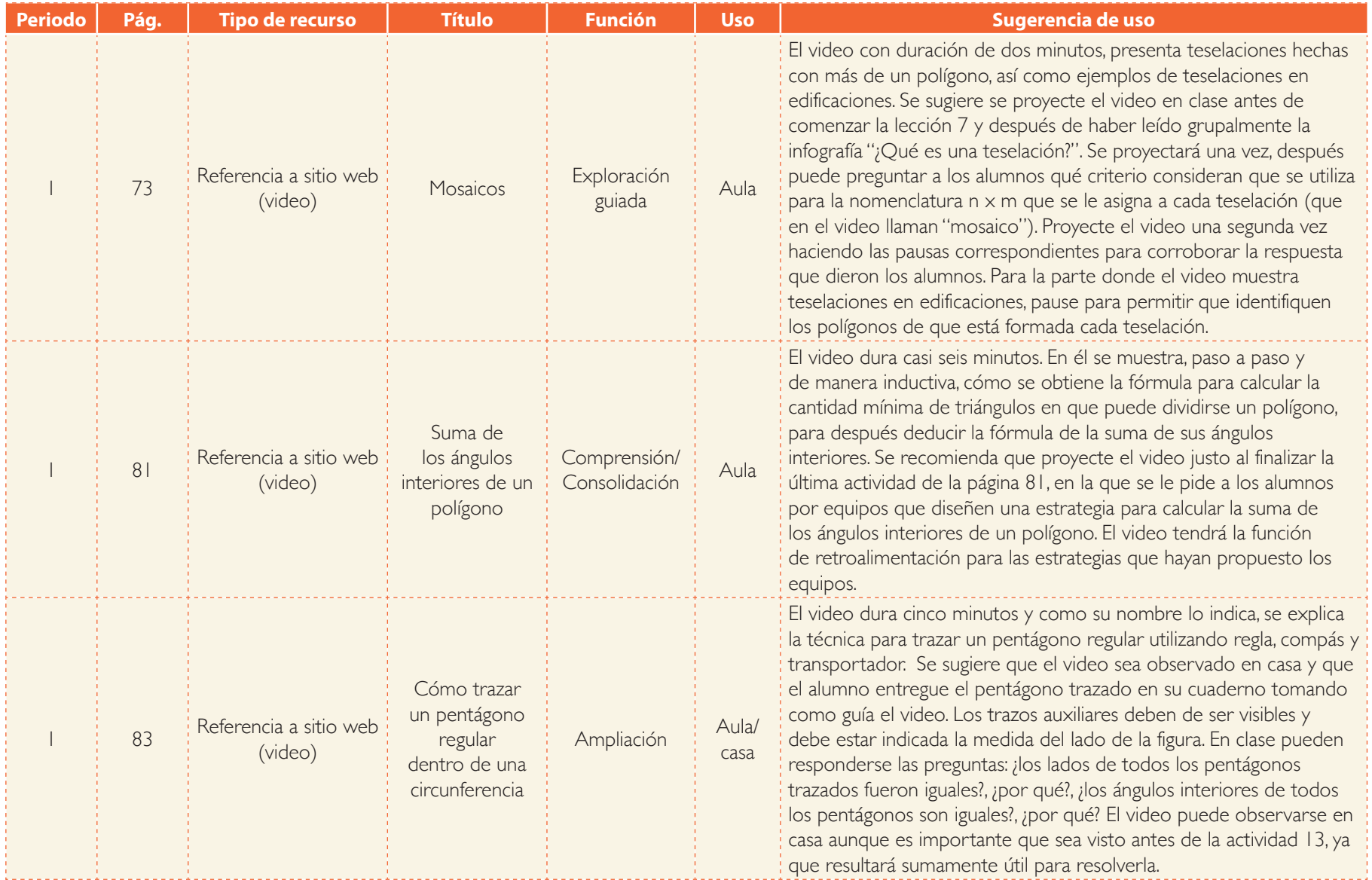

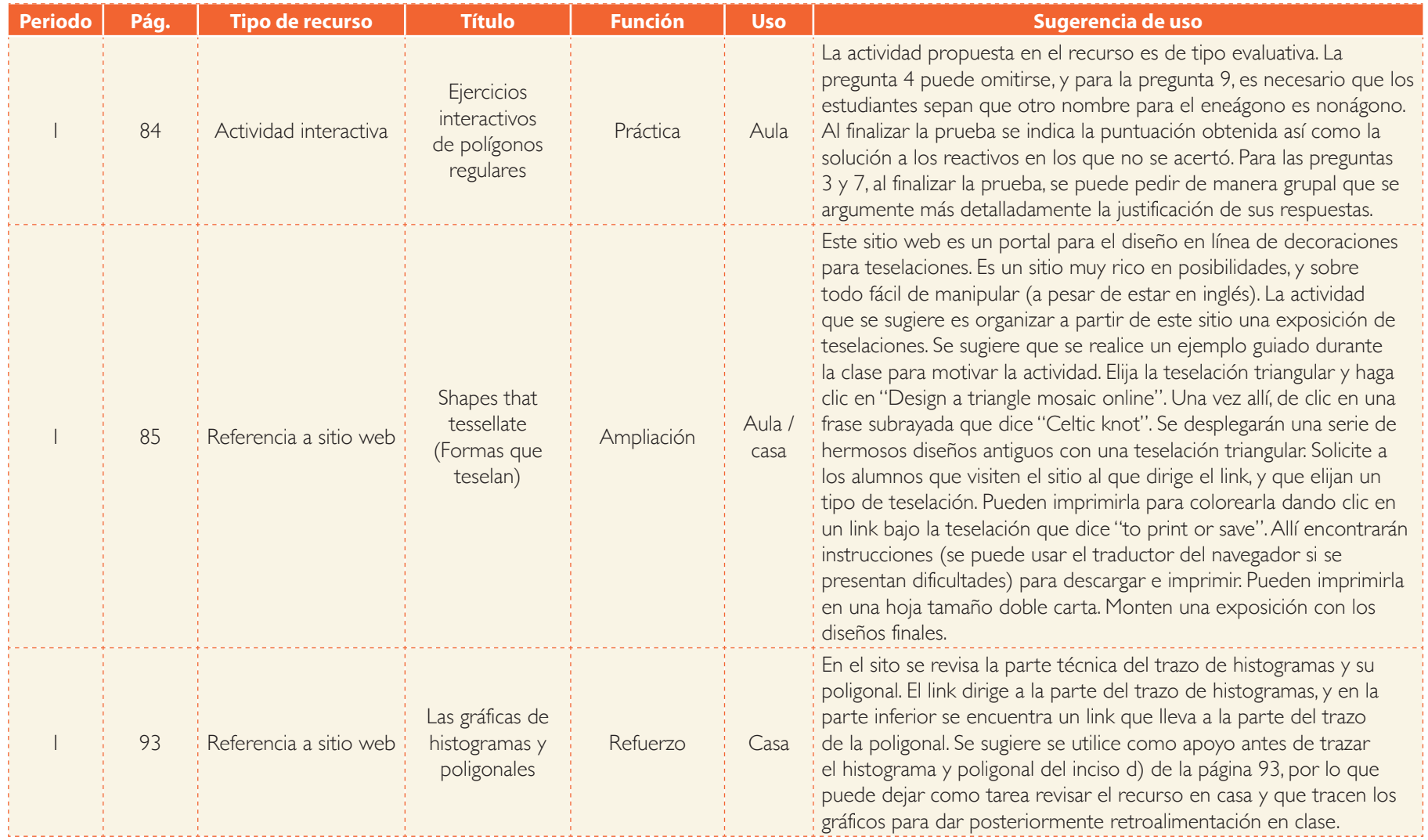

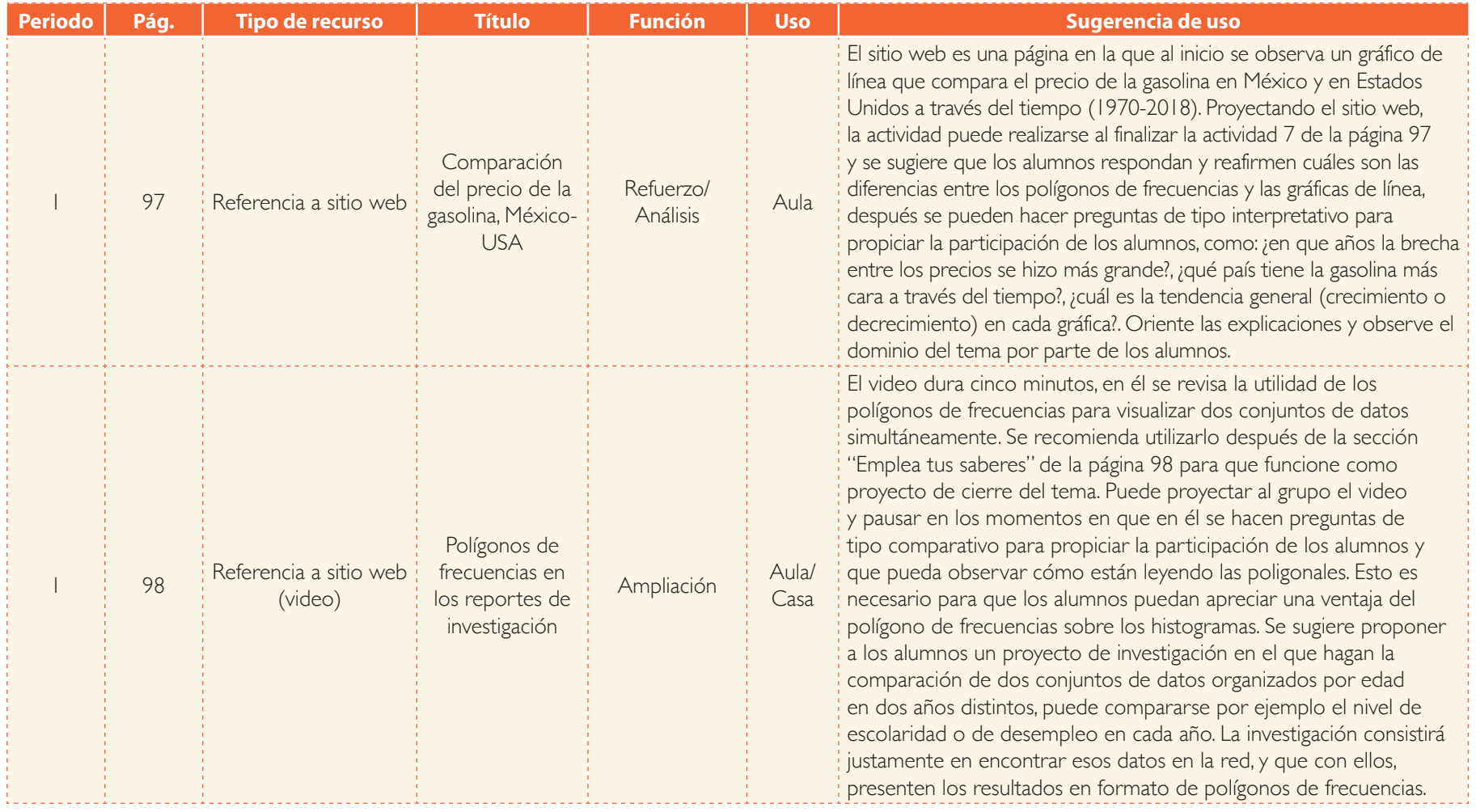

<u>. . . . . . . . . . . . . . . . .</u>

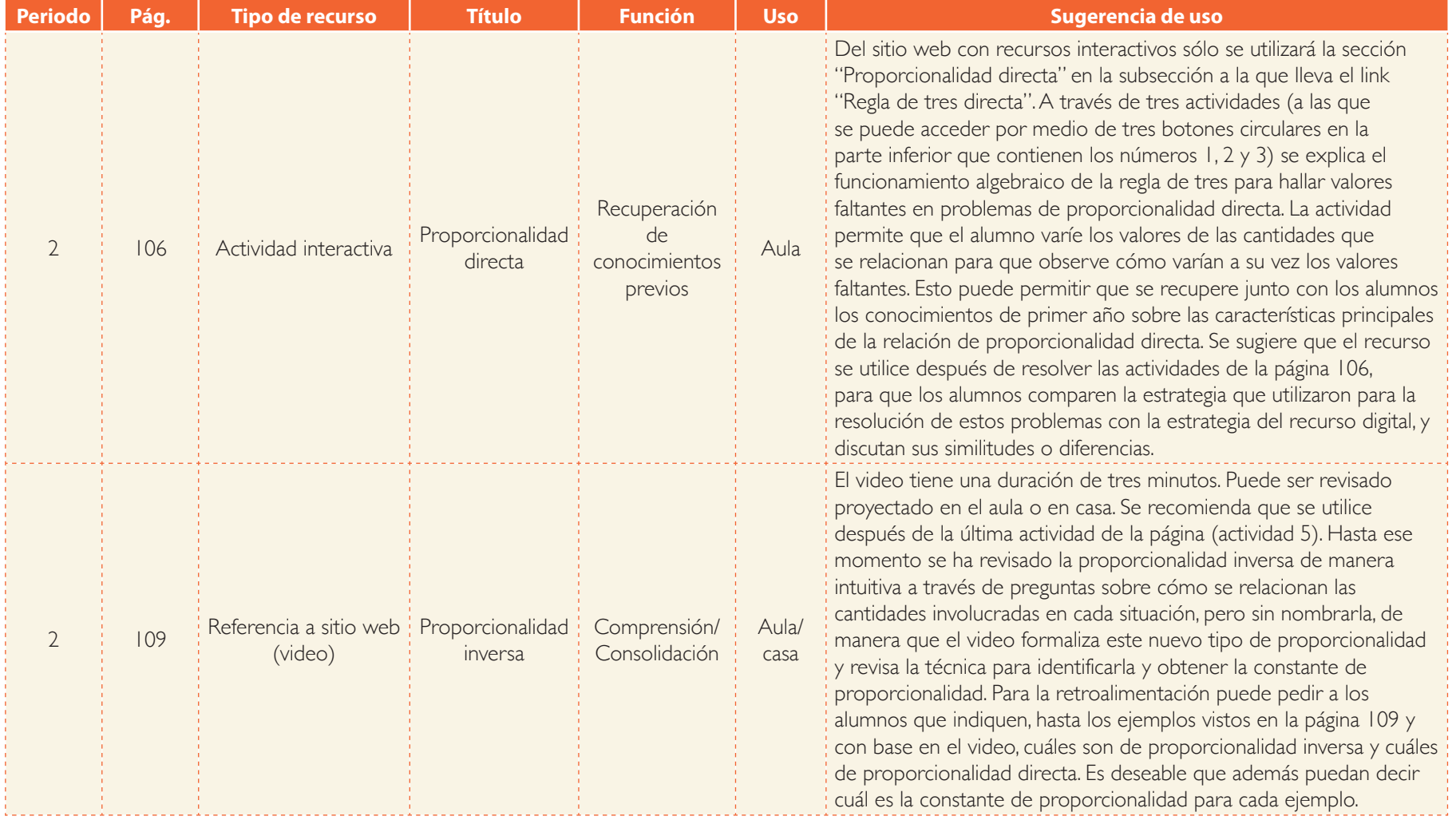

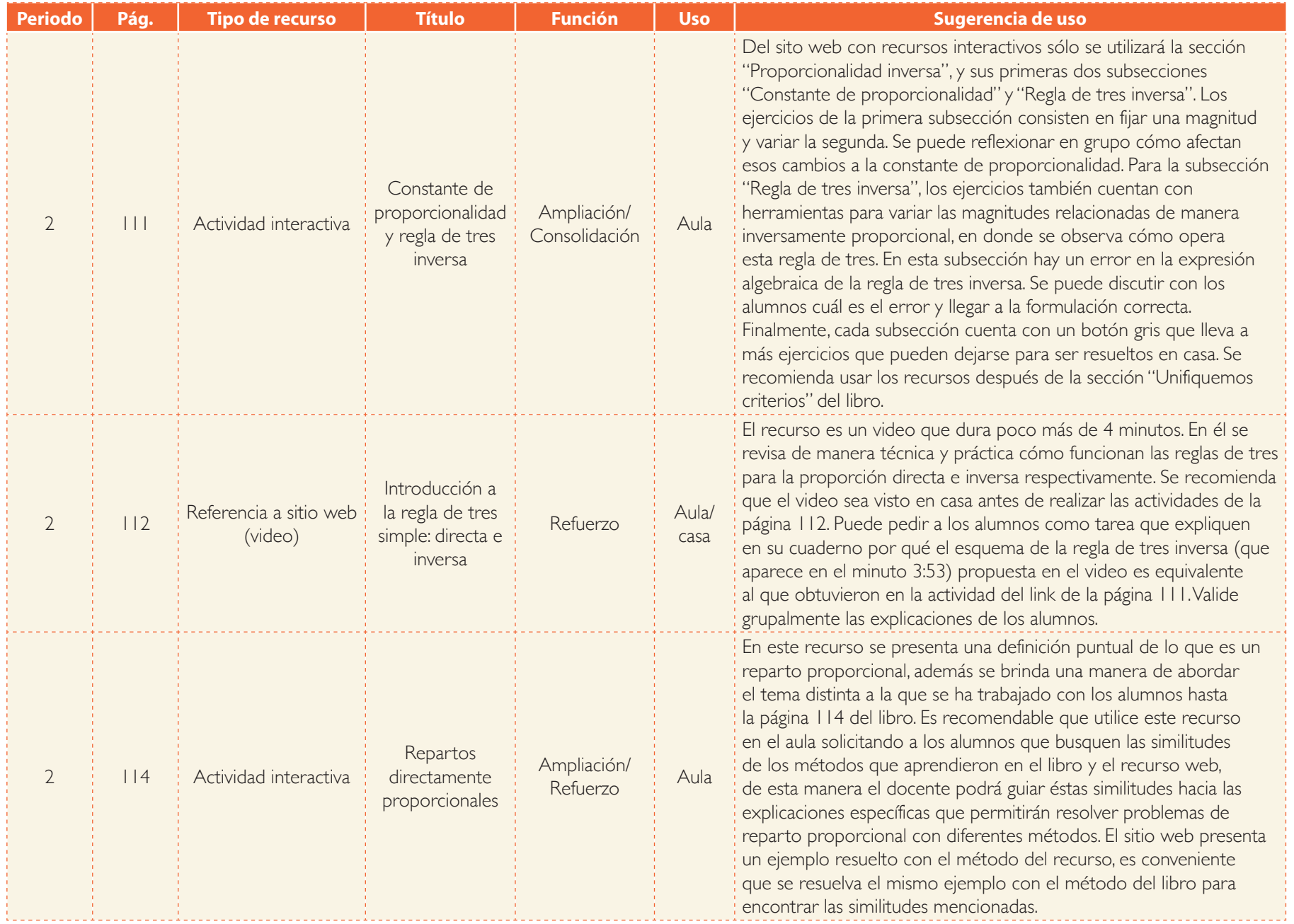

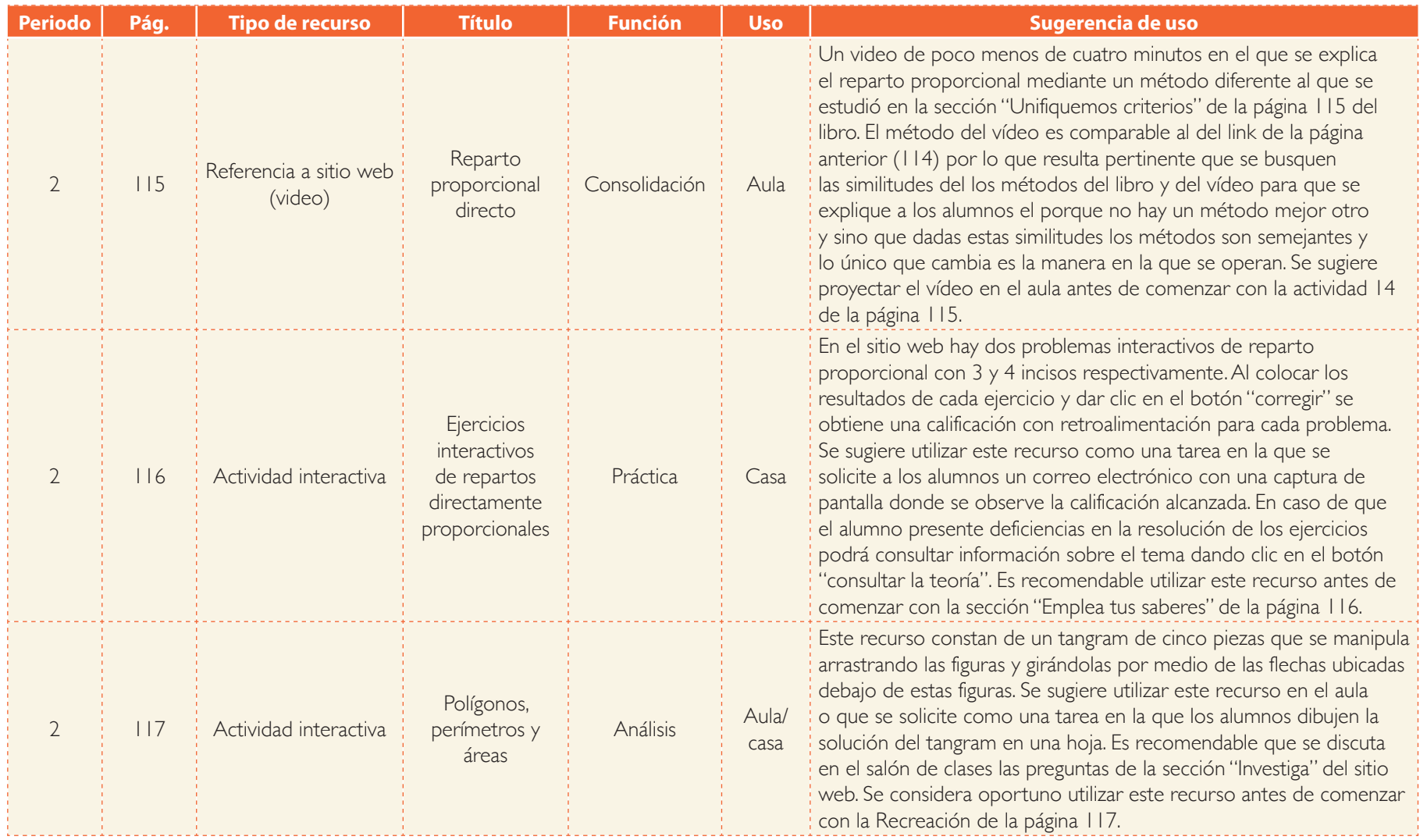

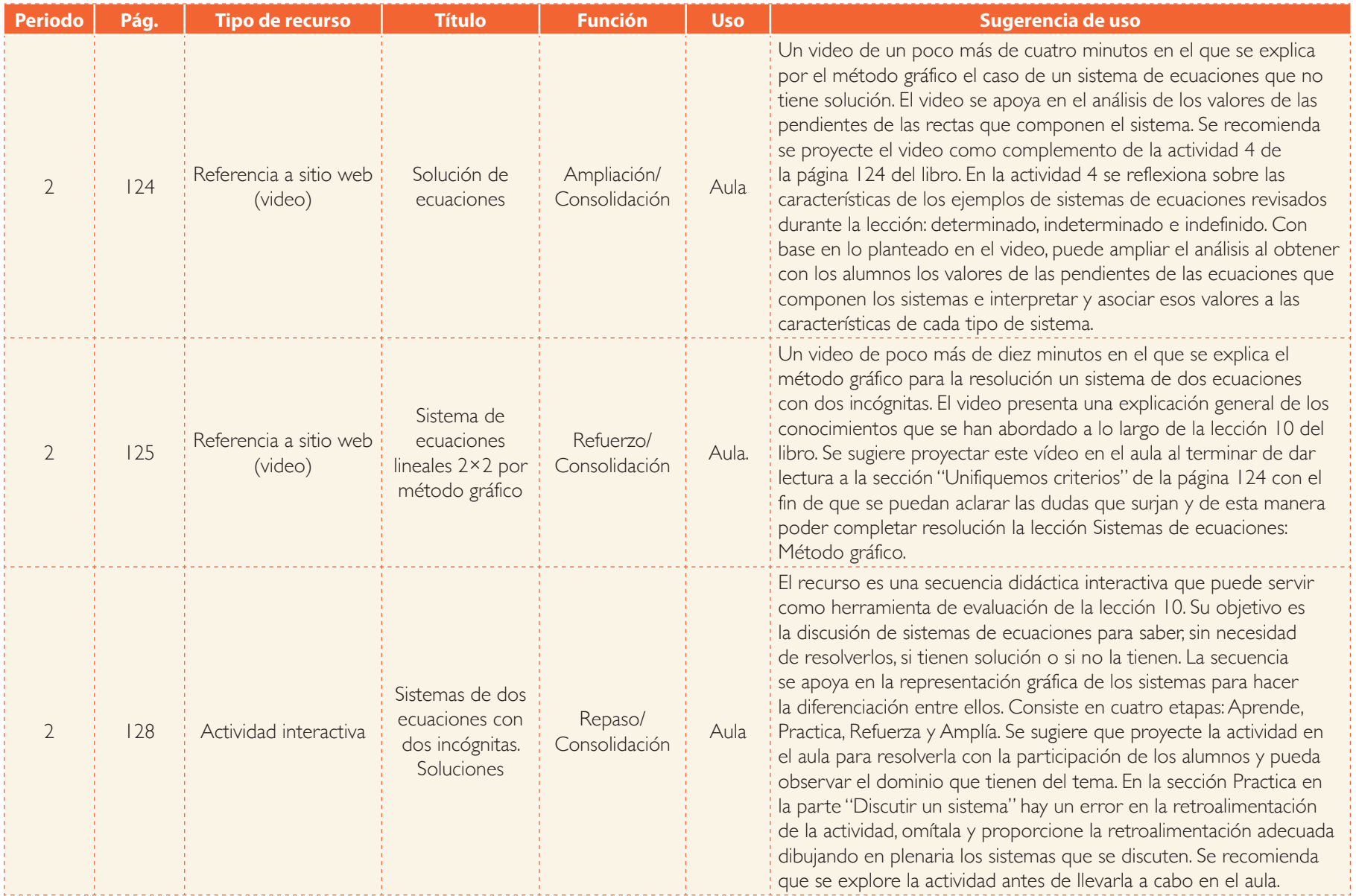

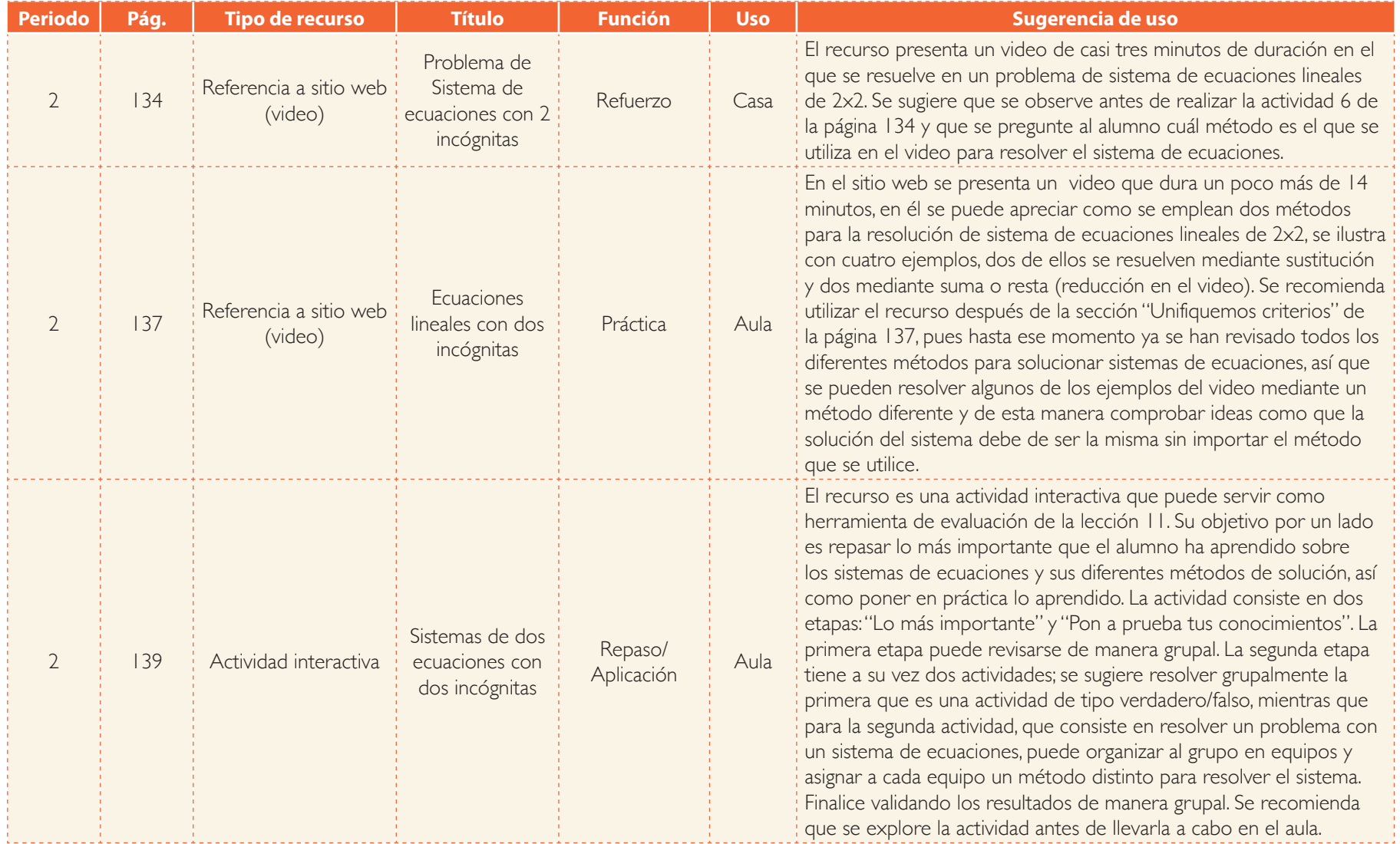

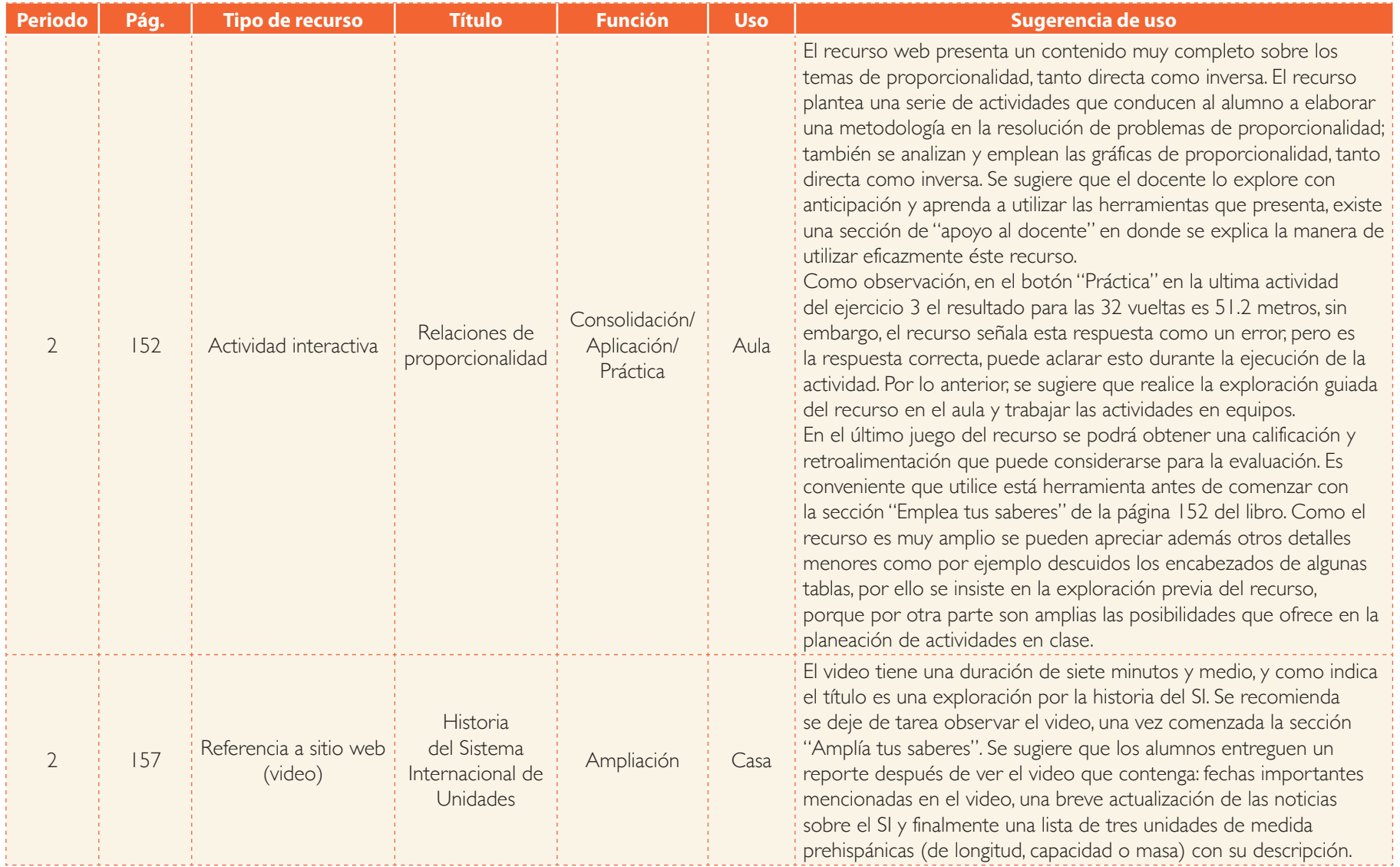

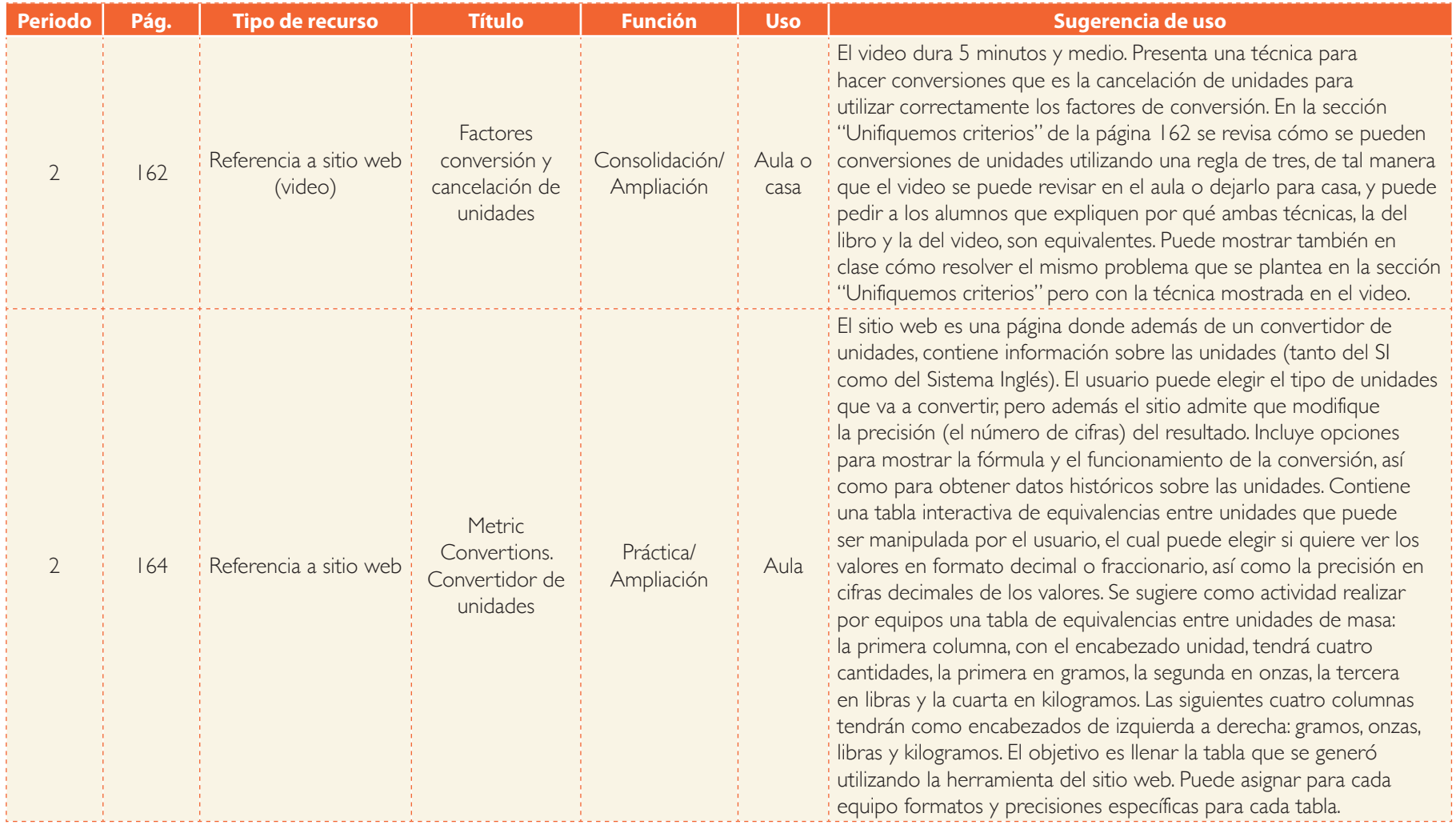

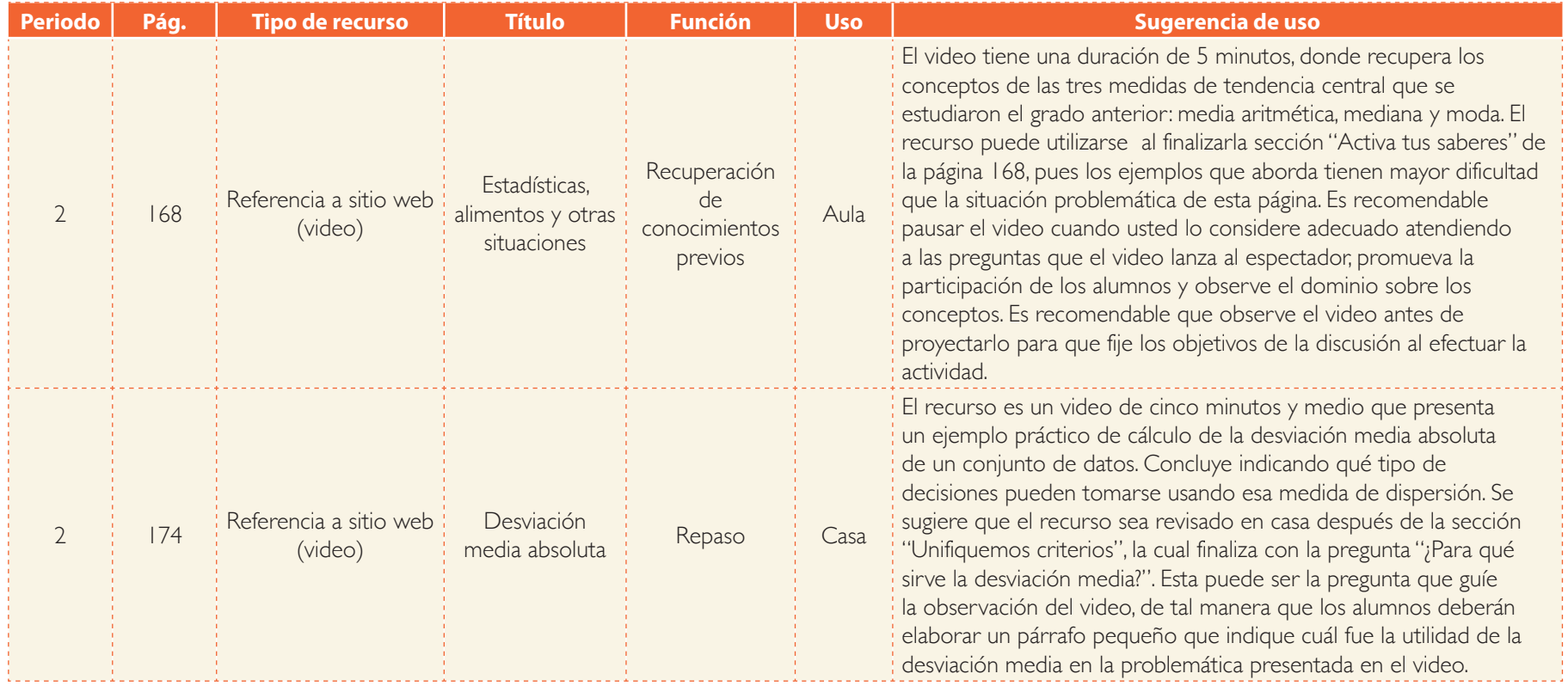

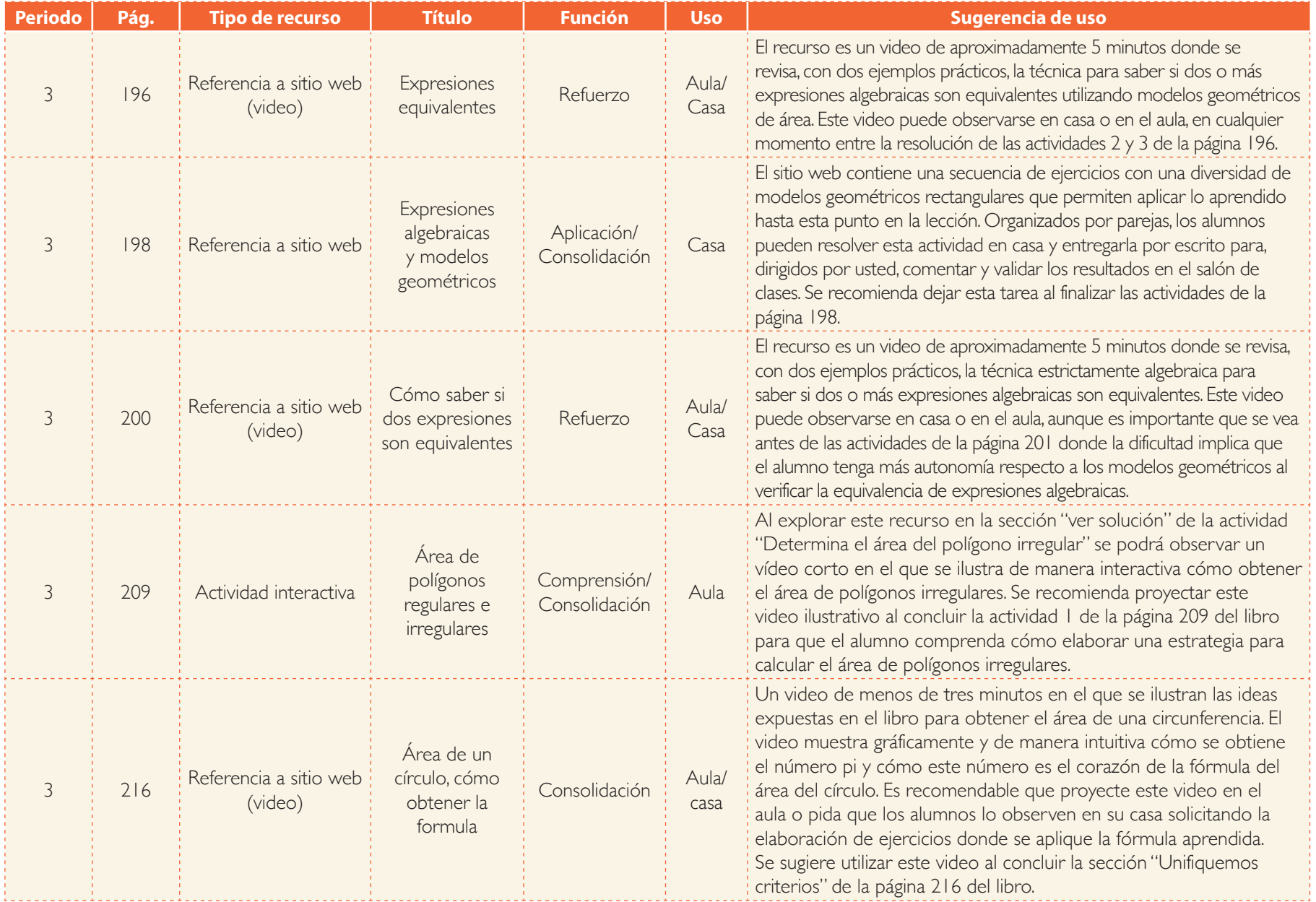

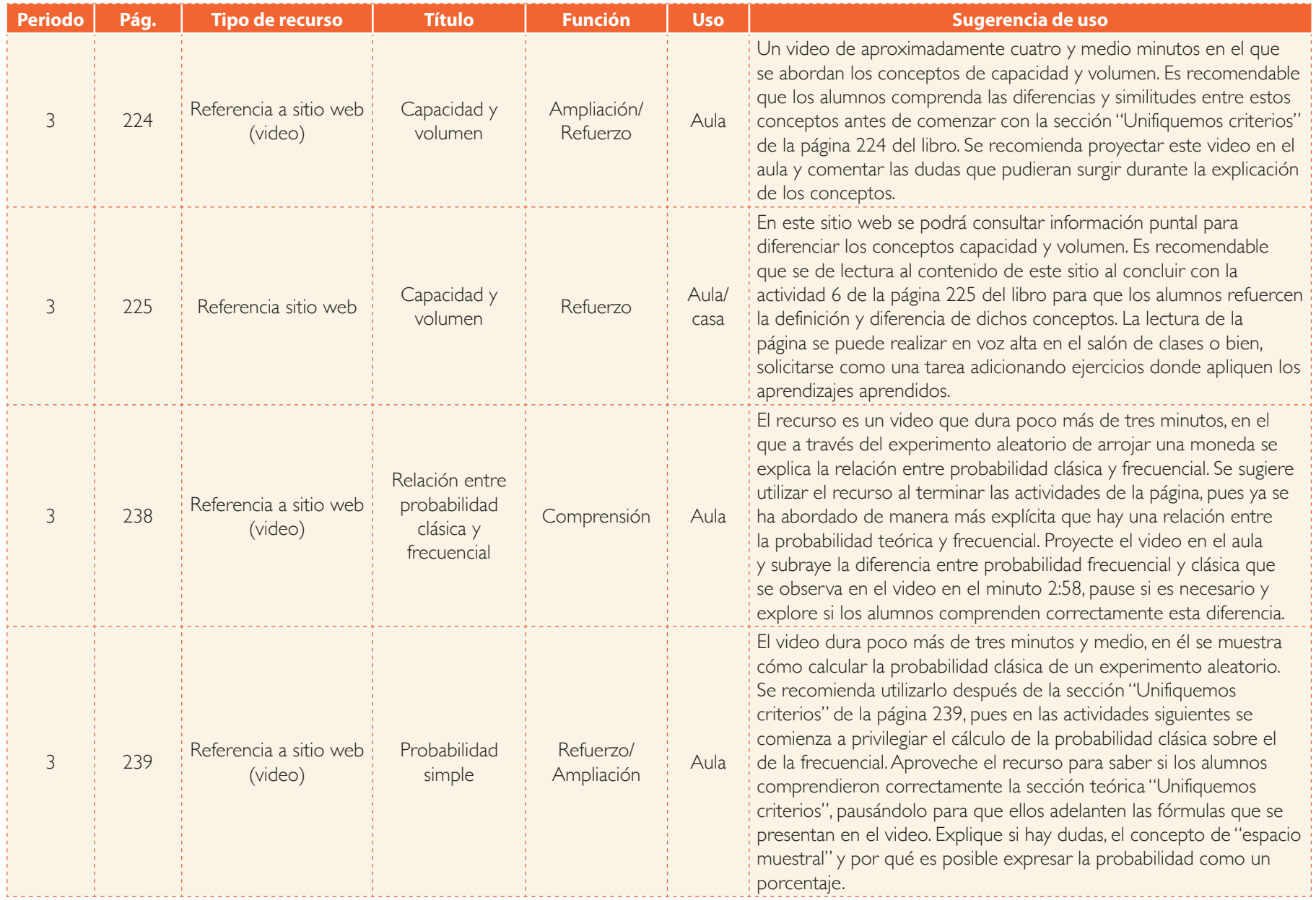

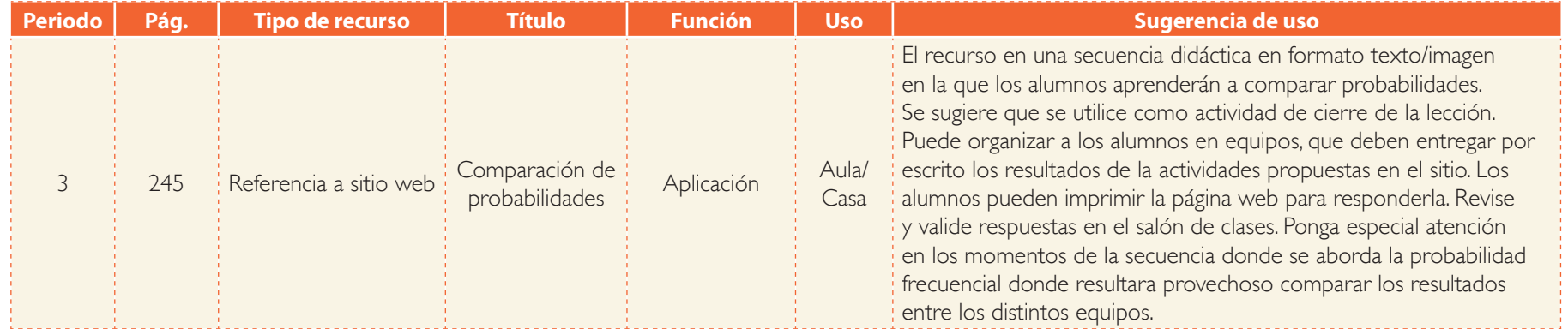